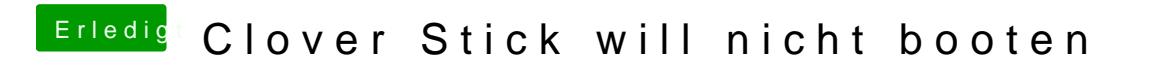

Beitrag von TakisGR vom 15. Oktober 2016, 19:12

Hast du den im Bios sei riechtigen Einstellungen?